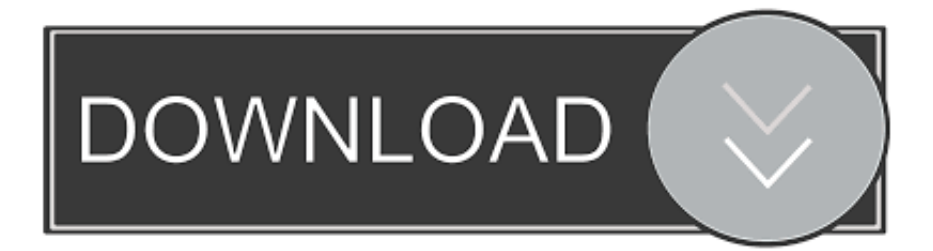

## [Activation Key For Vuze Plus](http://urluss.com/14y2ip)

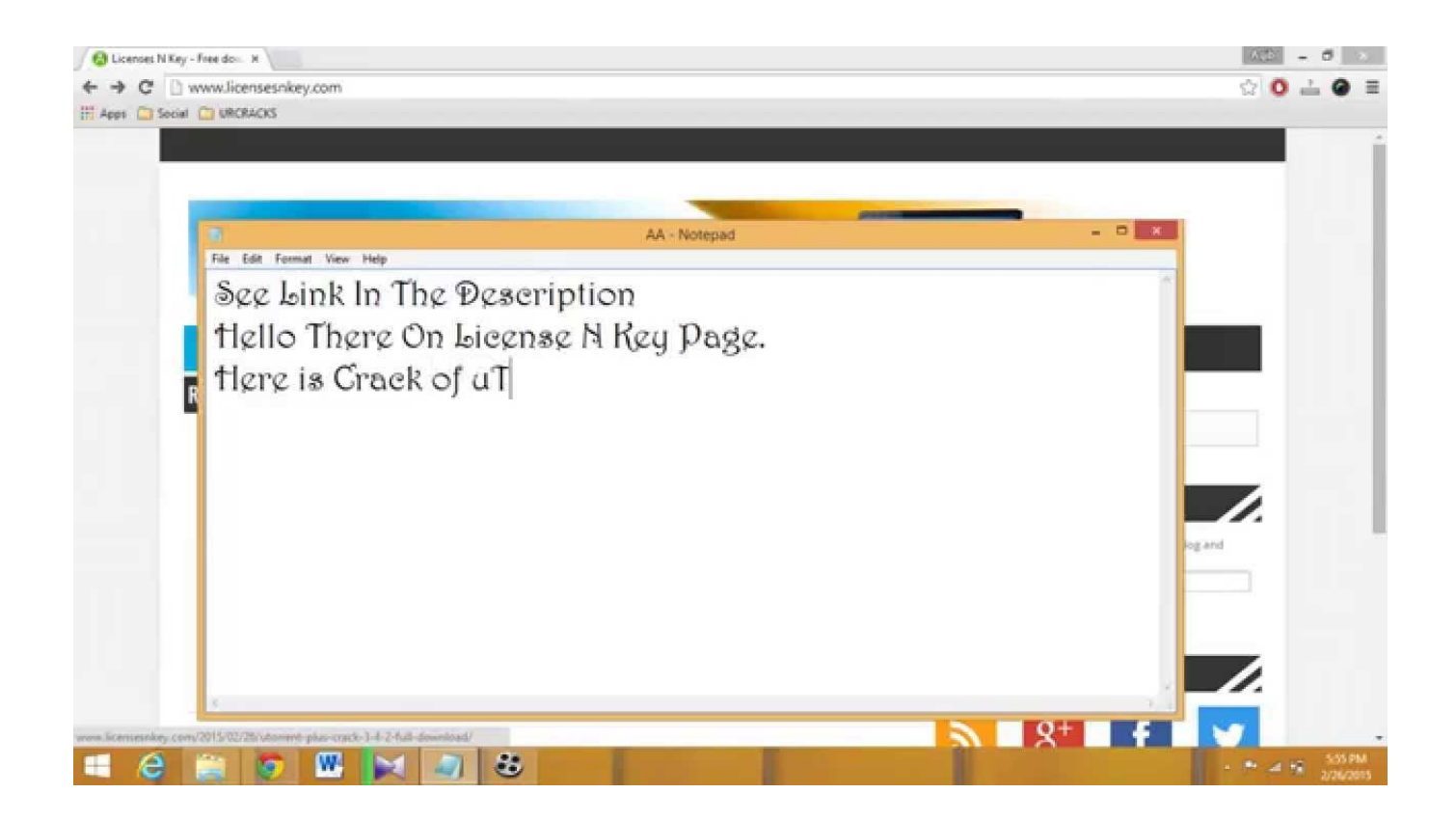

[Activation Key For Vuze Plus](http://urluss.com/14y2ip)

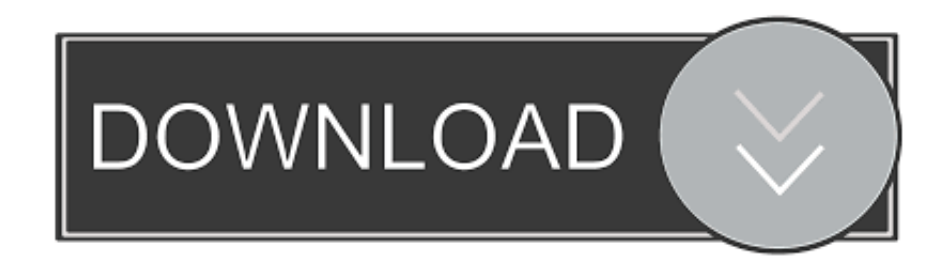

To improve search results for Vuze Plus Activation Code Free try to exclude using words such as: serial, code, keygen, hacked, patch, warez, etc. Simplifying .... 1274 Best Vuze plus activation code ✅ free vector download for commercial use in ai, eps, cdr, svg vector illustration graphic art design format. vuze plus .... You will be prompted to enter your Vuze Plus Activation Code during installation in the dialog box shown below. Enter the code as it appears in your receipt, .... Vuze Plus Activation Code Keygen Download Torrent - http://urllio.com/y4wyo c1bf6049bf 2 Dec 2013 . Download the file 2. Install the software .... How to get vuze plus activation code for free Internet get vuze plus activation code free History. Tons of free popular software for download.. Video Search Engine results for Vuze Plus Activation Code from Search.com. What Vuze Plus Activation Code clip are you looking for? Who sings the lyrics to .... Hi, If by "vuze" you are reffering to the torrent download application, then unless you had "vuze plus" it is supposed to be free for anyone. I don't .... activation code vuze plus crack for mac\_incl\_Keygen. Uioboamwuvnk. 5 лет назад|2.3K просмотров. Download Now - - http .... View Notes - Vuze Plus Activation Code from IT 205 205 at University of Phoenix. Vuze Plus Activation Code kfvu687p97my3e6gnmsk.. Check out this video on Streamable using your phone, tablet or desktop.. Installed new windows,reloaded vuze but vuze plus will not accept my activation code I received from you on payment. Code in program book and tried about .... Jump to I tried to enter my Vuze Plus activation code, but I got an error ... - If you have upgraded to Vuze Plus, then you should have received an email with your activation code. To enter the code and activate Plus, just go to the "Help" menu in Vuze and click "Vuze Plus Activation" (requires Vuze version 4.4 or newer). Enter the code you received in the "Activation" popup dialog that appears.. Many downloads like Vuze Plus Activation Code may also include a crack, serial number, unlock code, cd key or keygen key generator.. Dec 16, 2019 - Vuze 2018 Registration Code Free Download. ... Freemake Video Converter 4.1.10.416 Crack + Keygen [Activation Key]. Open. More information.. Vuze Plus Activation Code Facebook, Vuze Plus 4 9 0 0 Activation Code Free, Activation Code. Vuze Plus For Mac Mynameissina, Free Vuze Plus Download .... Vuze Plus Activation Code Working related software at FileHungry, showing 1-30.. vuze plus activation keygenerator torrent - Vuze plus activation code generator New this: Vuze plus activation code generator Carmen bruma 3s pdf Plex netflix .... Vuze Plus Activation Code. 146 likes · 1 talking about this. Download Vuze Plus Activation Code, Full Vuze Plus, Vuze Plus registration key,. Vuze plus activation code crack ※ Copy Link & paste in new tab: https://bit.ly/2CT2qgJ We currently have 411,634 full downloads including .... Vuze plus activation key found at youtube.com, docs.google.com .. Serials, numbers and keys for Vuze Plus Activation. Make your Software full version with ... 3419e47f14